## COME CREARE IDEE INFINITE PER I TUOI VIDEO

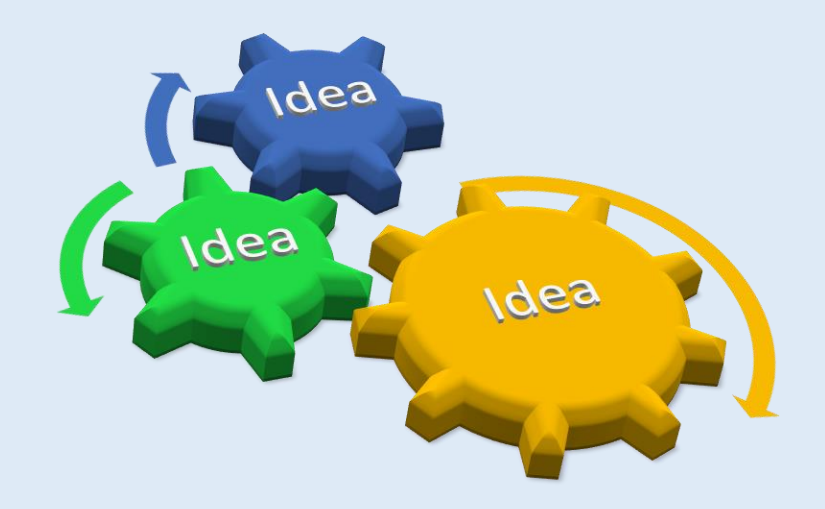

Sappiamo che uno dei principali ostacoli per fare video in modo costante è la mancanza di idee. Per questo motivo abbiamo sviluppato un metodo che ti aiuterà a generare idee infinite per i tuoi video con la sicurezza che queste idee corrispondano alle preoccupazioni dei tuoi clienti ideali e pertanto piaceranno al tuo pubblico.

Ti presentiamo la **Tavola delle idee infinite per i video**, uno schema per definire le idee dei tuoi video per i prossimi mesi in semplice e chiaro.

La tavola è composta da tre colonne:

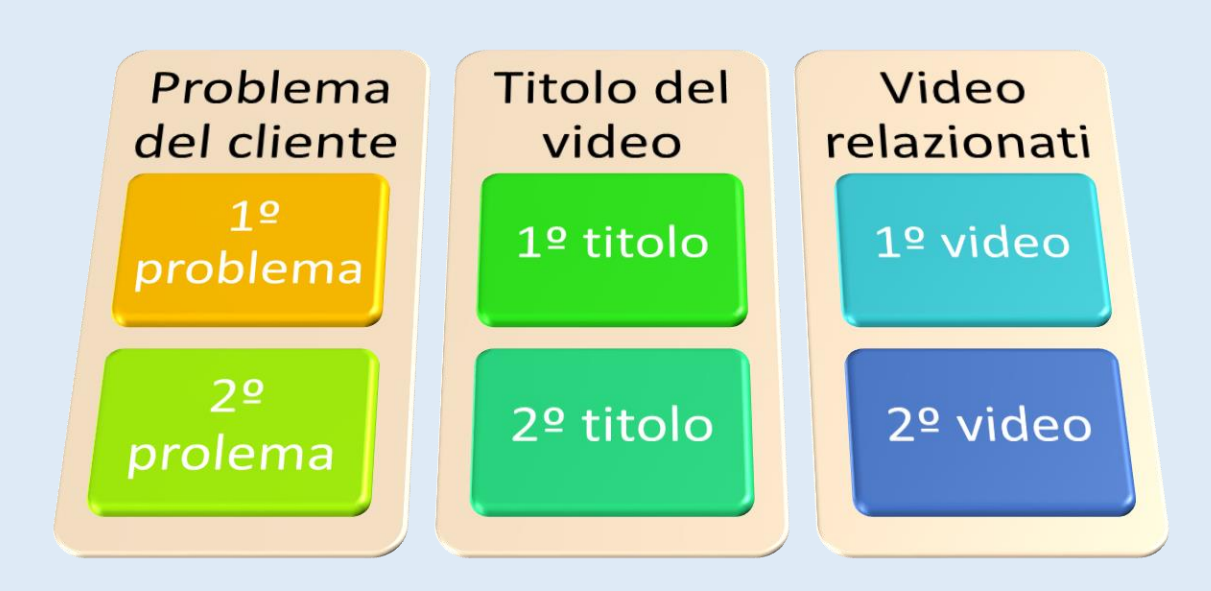

## 1. Dolore del tuo cliente: i dolori sono tutte quelle necessità,

problemi o preoccupazioni che il tuo cliente ideale ha bisogno di risolvere (cosa che potrà fare con il tuo prodotto o servizio). Qui dovrai fare una lista di quali sono le 5 preoccupazioni (se riesci ad elencarne di più è molto meglio) principali che ha il tuo cliente ideale in relazione all'argomento di cui tu sei un esperto, o su cui stai offrendo un prodotto o servizio.

2. Titolo del video: in questo caso devi pensare nel titolo del video che

offrirà una soluzione a questo dolore o preoccupazione del tuo pubblico. Per un migliore posizionamento del video sarà importante che fai un'analisi di quali sono le Parole Chiave più ricercate su YouTube in relazione a questo argomento, ed inserirle nei rispettivi titoli quando possibile.

3. Video relazionati: in questa colonna avviene la magia e vedrai

moltiplicarsi il numero di idee. Pensa nel contenuto relazionato che potresti creare con i titoli e problemi che hai incontrato nelle due prime colonne e poi scrivili. Ti verranno numerosi nuovi video partendo della tua prima idea, video che amplieranno in modo consistente la tua lista.

**Guarda questo Esempio di un'attività su come ottenere libertà finanziaria investendo in borsa, ti servirà come guida.**

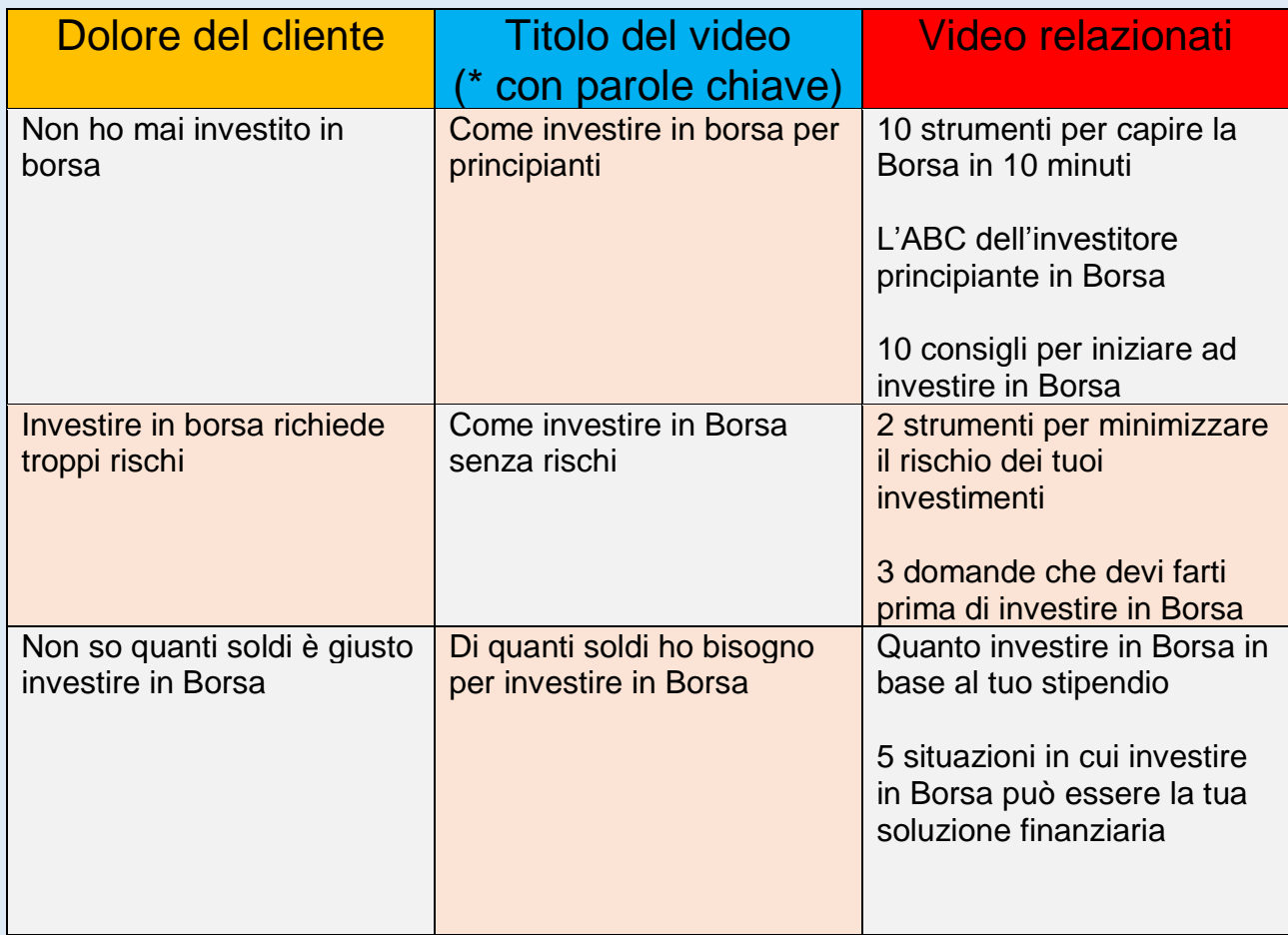

## **Consigli da tenere preseti prima di riempire la tua Tavola delle idee infinite**

- $\frac{1}{2}$  Sii il più concreto possibile per quanto riguarda il dolore del tuo cliente: se vedi che l'argomento ti risulta troppo esteso è probabile che sia composto da più di un dolore. Analizzalo e dividilo.
- $\overline{\phantom{a}}$  Non scrivere titoli troppo lunghi, sii chiaro e sintetico: parole semplici, dirette e in tono amichevole (scrivi nello stesso modo in cui parla il tuo pubblico)
- ← Pensa in titoli che creino curiosità e attirino l'attenzione.
- Introduci le parole chiave più ricercate su questo tema nei titoli.

**Riempi adesso la tavola delle idee infinite e crea idee infinite per i tuoi video. Puoi utilizzare questa tavola ogni volta che avrai bisogno di trovare idee**

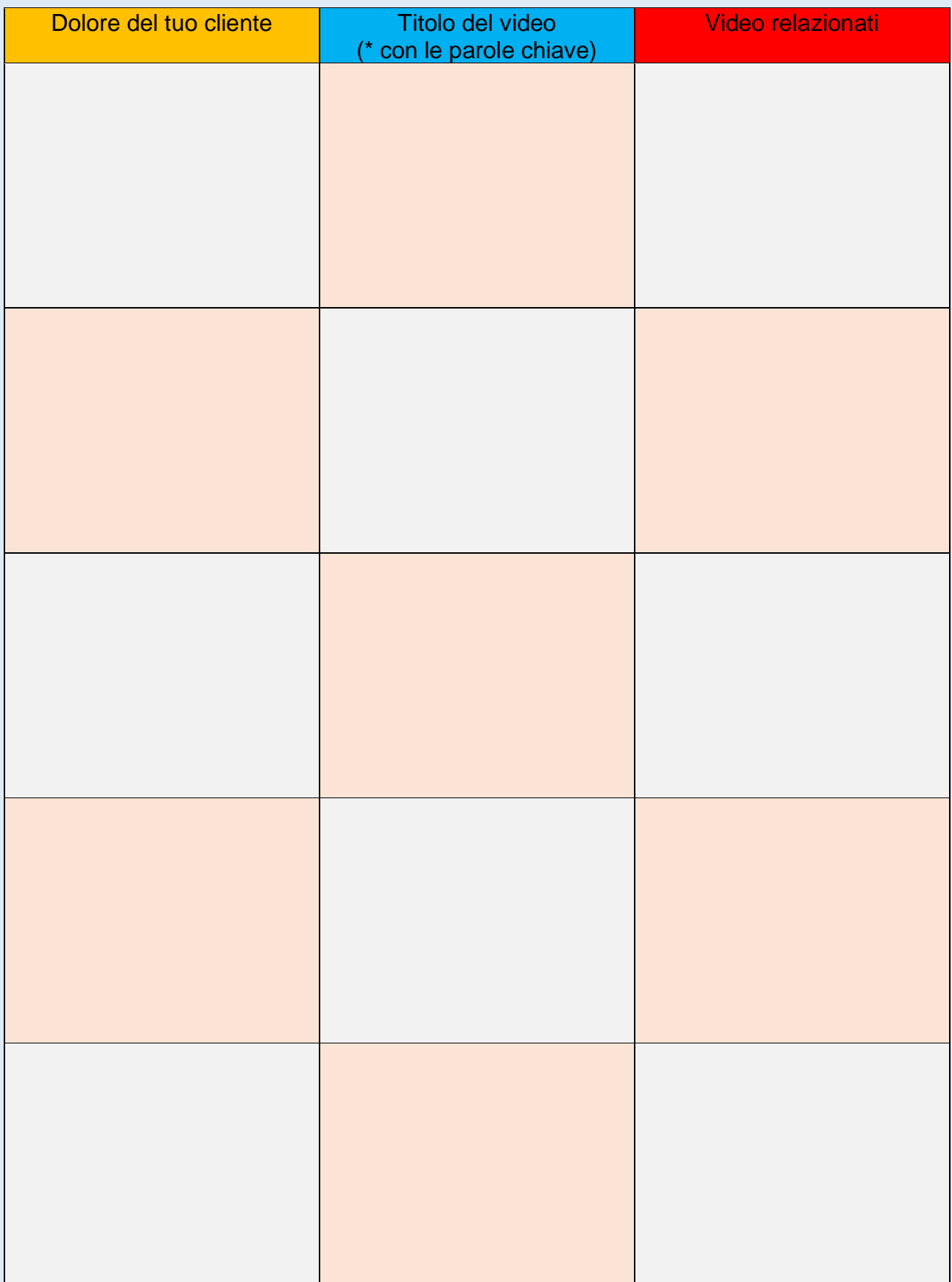